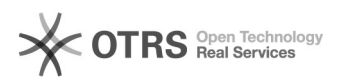

## Etsy - Grundpreise werden nach Upload nicht angezeigt

10.05.2024 16:02:10

## **FAQ-Artikel-Ausdruck**

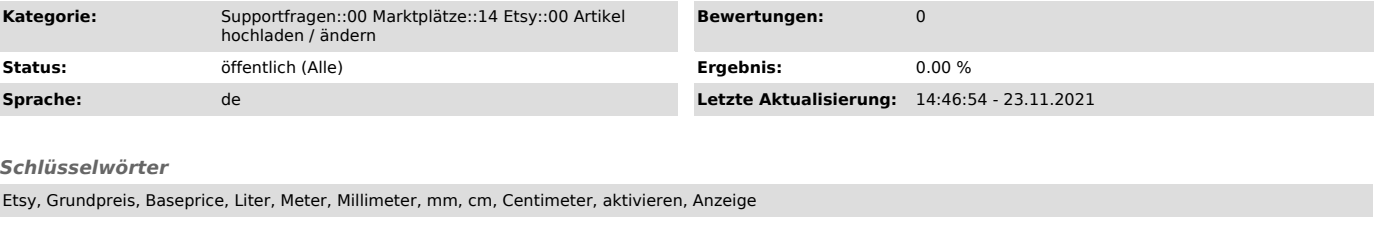

*Frage (öffentlich)*

Nach dem Upload werden keine Grundpreise auf Etsy angezeigt, warum ist das so und wie kann ich diese anzeigen lassen?

## *Lösung (öffentlich)*

Die Etsy-Schnittstelle bietet keine Möglichkeit, die Grundpreis-Anzeige via Produktupload zu aktivieren.

Mit magnalister können Sie Ihre Grundpreisangaben in der Produktvorbereitung matchen und an Etsy hochladen.

Nachdem Sie Ihre Artikel an Etsy hochgeladen haben, aktivieren Sie bitte die Grundpreis-Anzeige in der Artikelbearbeitung auf Etsy direkt.

Weitere Infos zum Thema finden Sie in [1]diesem Etsy Artikel.

[1] https://www.etsy.com/seller-handbook/article/new-feature-to-help-eu-sellers-meet/296226602258